Результаты поиска 1 - 6 из 6 Начало | Пред. | **1** | След. | Конец

## [Порядок работы с заявками на перевод](/wiki/%D0%9F%D0%BE%D1%80%D1%8F%D0%B4%D0%BE%D0%BA%20%D1%80%D0%B0%D0%B1%D0%BE%D1%82%D1%8B%20%D1%81%20%D0%B7%D0%B0%D1%8F%D0%B2%D0%BA%D0%B0%D0%BC%D0%B8%20%D0%BD%D0%B0%20%D0%BF%D0%B5%D1%80%D0%B5%D0%B2%D0%BE%D0%B4%20%D1%81%D1%82%D0%BE%D1%80%D0%BE%D0%BD%D0%BD%D0%B5%D0%B3%D0%BE%20%D0%BE%D0%B1%D0%BE%D1%80%D1%83%D0%B4%D0%BE%D0%B2%D0%B0%D0%BD%D0%B8%D1%8F%20%D0%BD%D0%B0%20%D1%81%D0%B5%D1%80%D0%B2%D0%B5%D1%80%20%D1%81%20%D0%A8%D0%A1%D0%9E/?sphrase_id=1166515) **[стороннего оборудования](/wiki/%D0%9F%D0%BE%D1%80%D1%8F%D0%B4%D0%BE%D0%BA%20%D1%80%D0%B0%D0%B1%D0%BE%D1%82%D1%8B%20%D1%81%20%D0%B7%D0%B0%D1%8F%D0%B2%D0%BA%D0%B0%D0%BC%D0%B8%20%D0%BD%D0%B0%20%D0%BF%D0%B5%D1%80%D0%B5%D0%B2%D0%BE%D0%B4%20%D1%81%D1%82%D0%BE%D1%80%D0%BE%D0%BD%D0%BD%D0%B5%D0%B3%D0%BE%20%D0%BE%D0%B1%D0%BE%D1%80%D1%83%D0%B4%D0%BE%D0%B2%D0%B0%D0%BD%D0%B8%D1%8F%20%D0%BD%D0%B0%20%D1%81%D0%B5%D1%80%D0%B2%D0%B5%D1%80%20%D1%81%20%D0%A8%D0%A1%D0%9E/?sphrase_id=1166515)** [на сервер с ШСО](/wiki/%D0%9F%D0%BE%D1%80%D1%8F%D0%B4%D0%BE%D0%BA%20%D1%80%D0%B0%D0%B1%D0%BE%D1%82%D1%8B%20%D1%81%20%D0%B7%D0%B0%D1%8F%D0%B2%D0%BA%D0%B0%D0%BC%D0%B8%20%D0%BD%D0%B0%20%D0%BF%D0%B5%D1%80%D0%B5%D0%B2%D0%BE%D0%B4%20%D1%81%D1%82%D0%BE%D1%80%D0%BE%D0%BD%D0%BD%D0%B5%D0%B3%D0%BE%20%D0%BE%D0%B1%D0%BE%D1%80%D1%83%D0%B4%D0%BE%D0%B2%D0%B0%D0%BD%D0%B8%D1%8F%20%D0%BD%D0%B0%20%D1%81%D0%B5%D1%80%D0%B2%D0%B5%D1%80%20%D1%81%20%D0%A8%D0%A1%D0%9E/?sphrase_id=1166515)

 ... появляется запрос от клиента со **сторонним оборудованием**, можно ли это оборудование перевести ... условиях офиса. По опыту перевода **стороннего оборудования** планируется отдельный узел в БЗ ...

Изменен: 01.07.2016

Путь: [База Знаний](/wiki/)

[Интеграция Автограф GSM с системой СКАУТ](/wiki/%D0%98%D0%BD%D1%82%D0%B5%D0%B3%D1%80%D0%B0%D1%86%D0%B8%D1%8F%20%D0%90%D0%B2%D1%82%D0%BE%D0%B3%D1%80%D0%B0%D1%84%20GSM%20%D1%81%20%D1%81%D0%B8%D1%81%D1%82%D0%B5%D0%BC%D0%BE%D0%B9%20%D0%A1%D0%9A%D0%90%D0%A3%D0%A2/?sphrase_id=1166515)

Общий вид устройства [File:01.png] Для чего это нужно Интеграция Авторгаф GSM со СКАУТом позволяет получить в СКАУТ-Эксплорере данные о передвижении транспортного средства и подключенных [[Протокол AutoGraph GSM 2|дополнительных датчиках]]. Как настраивать Конфигуратор, драйвер, подробную ... Стороннее оборудование<br>Результаты поиска 1 - 6 и<br>Начало | Пред. | 1 | С.<br>Порядок работы с заявками на полека 1 - 6 и<br>Порядок работы с заявками на полека Сториях офиса. П<br>отдельный узел в БЗ ...<br>Изменен: 01.07.2016<br>Интегр

Изменен: 14.11.2013

Путь: [База Знаний](/wiki/)

[Интеграция ASC-6 со СКАУТ](/wiki/%D0%98%D0%BD%D1%82%D0%B5%D0%B3%D1%80%D0%B0%D1%86%D0%B8%D1%8F%20ASC-6%20%D1%81%D0%BE%20%D0%A1%D0%9A%D0%90%D0%A3%D0%A2/?sphrase_id=1166515)

Общий вид устройства [Файл:01.png] Для чего это нужно Интеграция Omnicomm FAS со СКАУТом позволяет получить в СКАУТ-Эксплорере данные о передвижении транспортного средства и подключенных [[Соответствие портов в протоколе ASC-6 портам в СКАУТ-Эксплорере|дополнительных датчиках]]. Как ...

Изменен: 20.09.2013

Путь: [База Знаний](/wiki/)

[Интеграция GalileoSky со СКАУТ](/wiki/%D0%98%D0%BD%D1%82%D0%B5%D0%B3%D1%80%D0%B0%D1%86%D0%B8%D1%8F%20GalileoSky%20%D1%81%D0%BE%20%D0%A1%D0%9A%D0%90%D0%A3%D0%A2/?sphrase_id=1166515)

Общий вид устройства [Файл:01.png] Для чего это нужно Интеграция GALILEOSKY со СКАУТом позволяет получить в СКАУТ-Эксплорере данные о передвижении транспортного средства и подключенных [[Протокол Galileo|дополнительных датчиках]]. Как настроить устройство для соединения со СКАУТ- ...

Изменен: 20.09.2013

Путь: [База Знаний](/wiki/)

[Соответствие портов в протоколе Gelix 2 портам в СКАУТ-Эксплорере](/wiki/%D0%A1%D0%BE%D0%BE%D1%82%D0%B2%D0%B5%D1%82%D1%81%D1%82%D0%B2%D0%B8%D0%B5%20%D0%BF%D0%BE%D1%80%D1%82%D0%BE%D0%B2%20%D0%B2%20%D0%BF%D1%80%D0%BE%D1%82%D0%BE%D0%BA%D0%BE%D0%BB%D0%B5%20Gelix%202%20%D0%BF%D0%BE%D1%80%D1%82%D0%B0%D0%BC%20%D0%B2%20%D0%A1%D0%9A%D0%90%D0%A3%D0%A2-%D0%AD%D0%BA%D1%81%D0%BF%D0%BB%D0%BE%D1%80%D0%B5%D1%80%D0%B5/?sphrase_id=1166515)

Пример устройства [File:Gelix-2.jpg] Описание Поддержан синхронный режим работы. Протокол является настраиваемым. Передаются данные по следующим портам устройства: Аналоговые порты: два датчика Дискретные порты: четыре датчика Принимаются данные по следующим портам устройства ...

Изменен: 12.09.2013

Навигационное оборудование Легион использует закрытый протокол передачи данных. Это значит, что прямое получение информации от терминала на СКАУТ-Сервере не возможно. Но тем не менее, существуют методы работы с этим оборудованием через дополнительное программное обеспечение ...

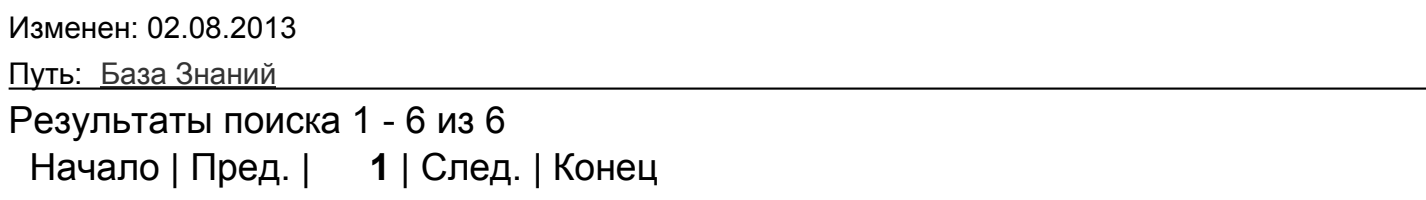

**Отсортировано по релевантности** | [Сортировать по дате](/wiki/search/?q=&where=&tags=%D1%81%D1%82%D0%BE%D1%80%D0%BE%D0%BD%D0%BD%D0%B5%D0%B5+%D0%BE%D0%B1%D0%BE%D1%80%D1%83%D0%B4%D0%BE%D0%B2%D0%B0%D0%BD%D0%B8%D0%B5&how=d)